B.E. Mechanical Engineering | E.G.S. Pillay Engineering College (Autonomous) | Regulations 2019 Approved in IV Academic Council Meeting Held on 25.05.2019

## **E.G.S. PILLAY ENGINEERING COLLEGE**

(Autonomous) Approved by AICTE, New Delhi | Affiliated to Anna University, Chennai Accredited by NAAC with 'A' Grade | Accredited by NBA (CSE, EEE, MECH)

NAGAPATTINAM-611002

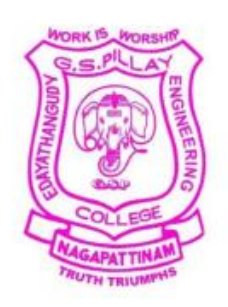

## **B.E MECHANICAL ENGINEERING**

## **First Year – First Semester**

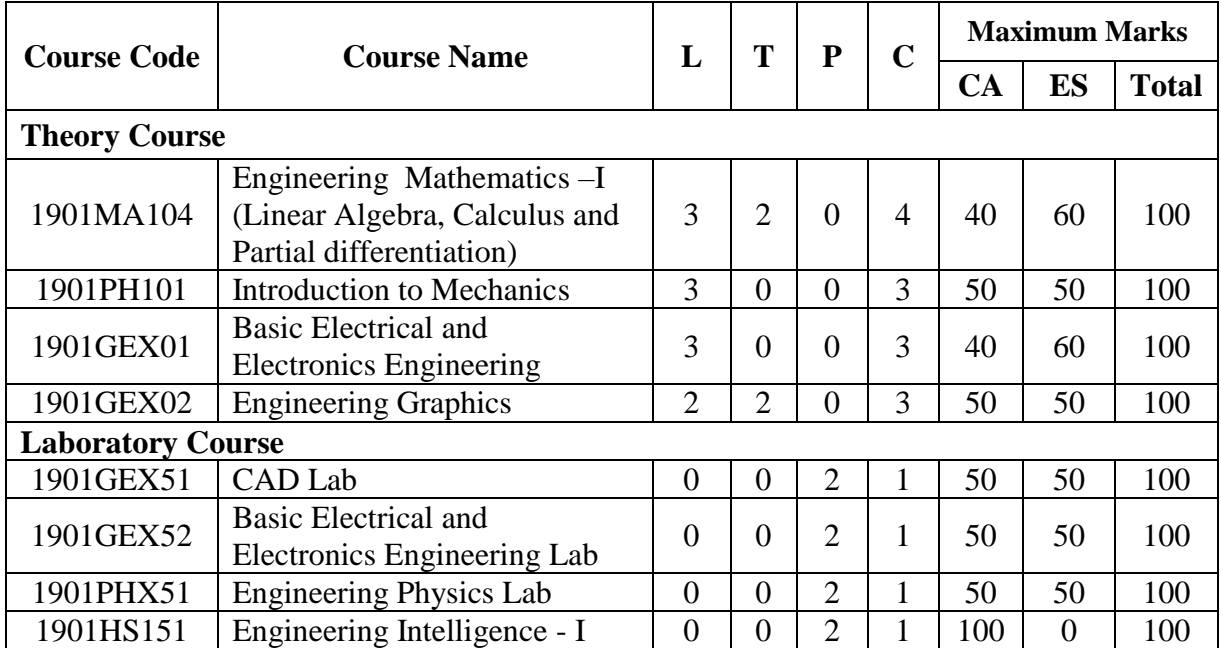

L - Lecture | T - Tutorial | P - Practical | CA - Continuous Assessment | ES - End Semester

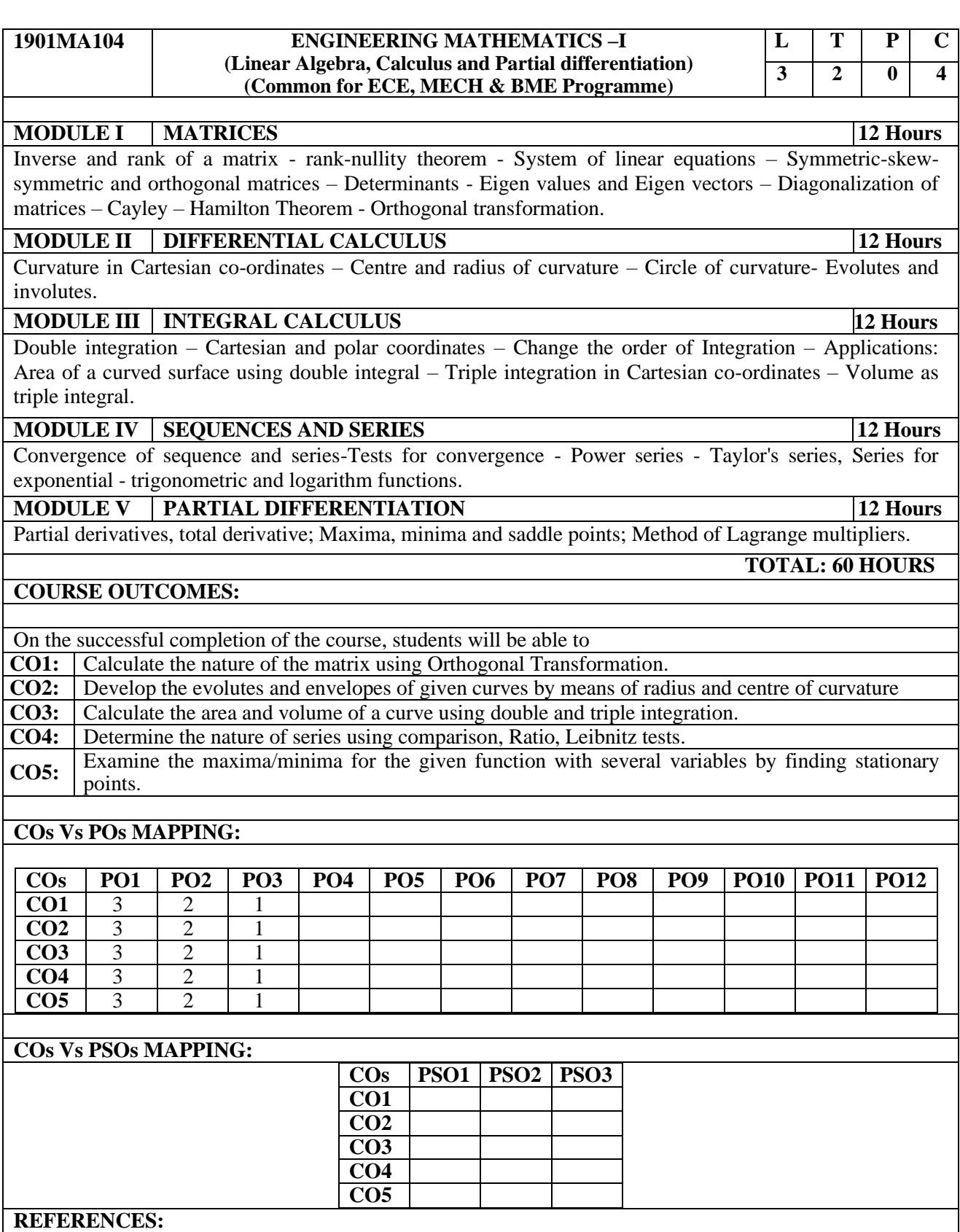

1. Veerarajan T., Engineering Mathematics for first year, Tata McGraw-Hill, New Delhi, 2018.

2. G.B. Thomas and R.L. Finney, Calculus and Analytic geometry, 9th Edition, Pearson, Reprint, 2002.

3. Erwin kreyszig, Advanced Engineering Mathematics, 9th Edition, John Wiley & Sons,2006.

4. Ramana B.V., Higher Engineering Mathematics, Tata McGraw Hill New Delhi, 11th Reprint, 2010. 5. D. Poole, Linear Algebra: A Modern Introduction, 2nd Edition, Brooks/Cole, 2005.

6. N.P. Bali and Manish Goyal, A text book of Engineering Mathematics, Laxmi Publications, Reprint, 2008

7. B.S. Grewal, Higher Engineering Mathematics, Khanna Publishers, 36th Edition, 2010

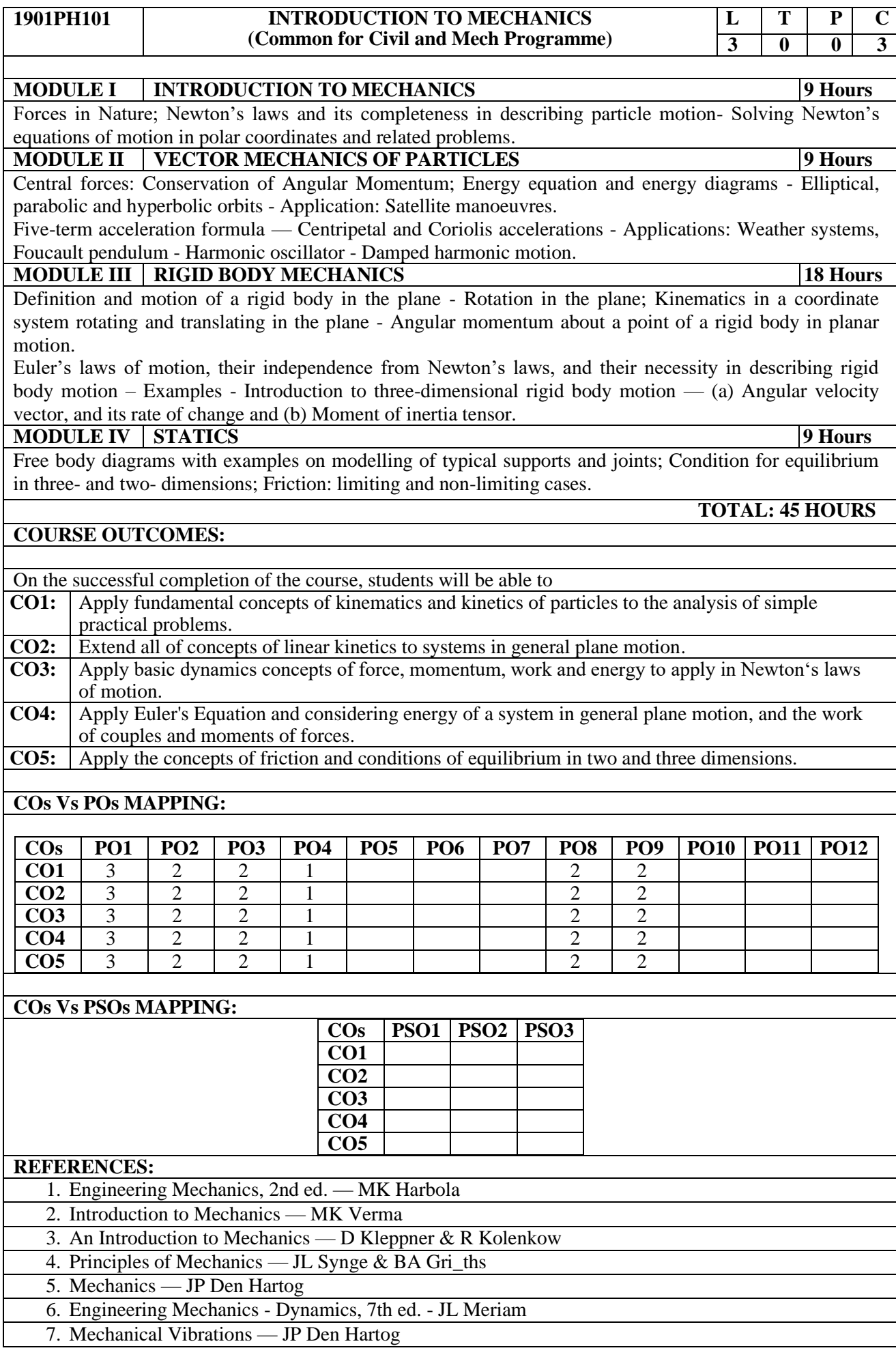

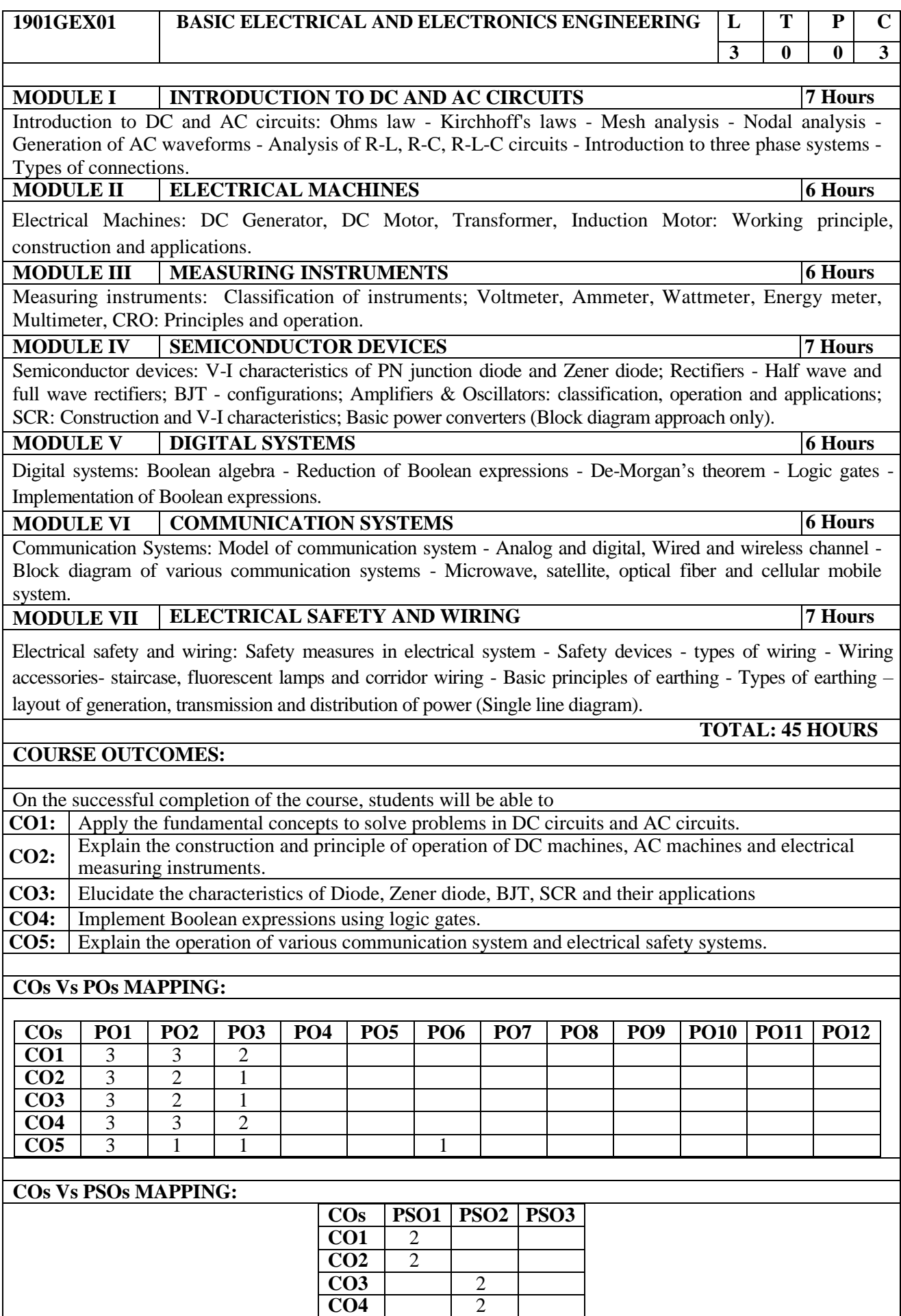

**CO5** 2 2

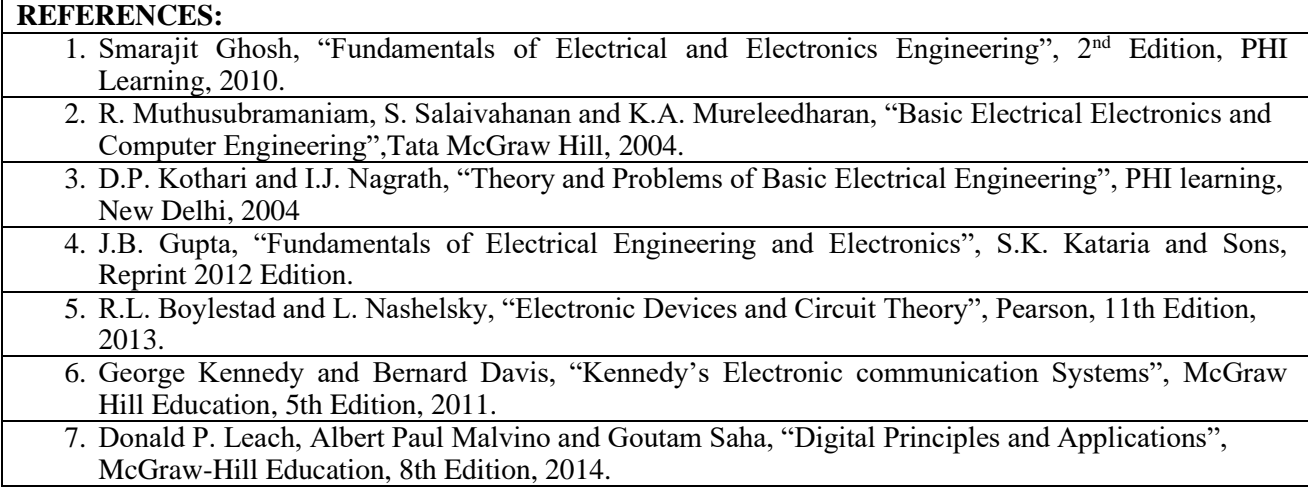

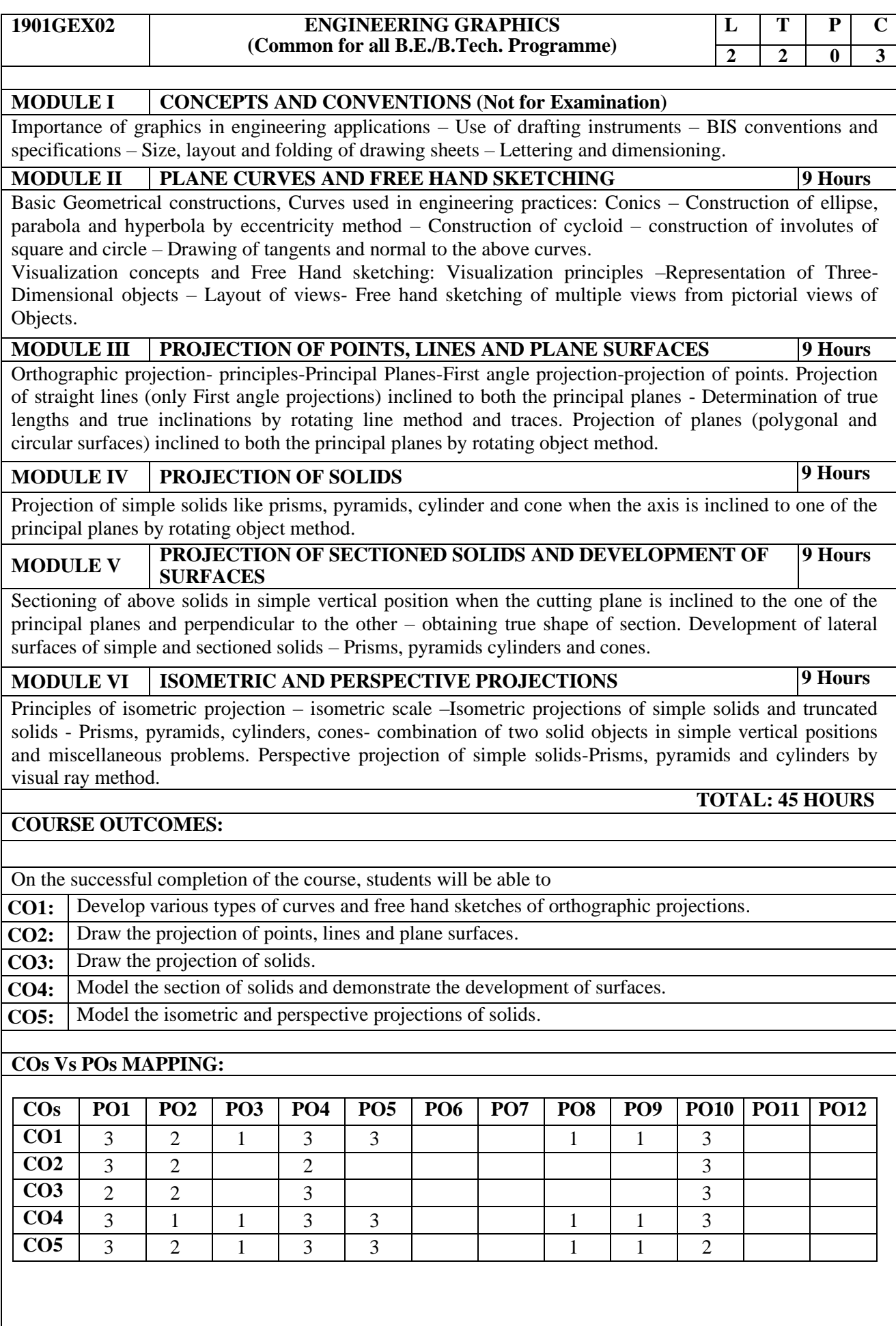

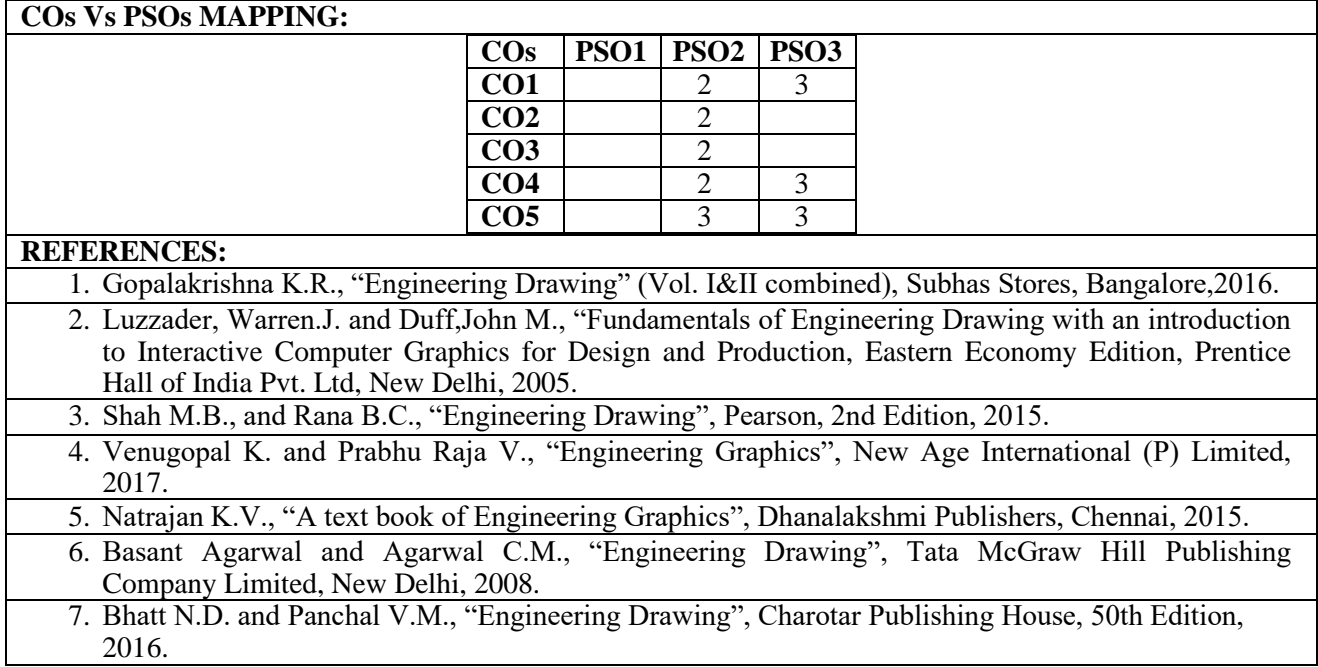

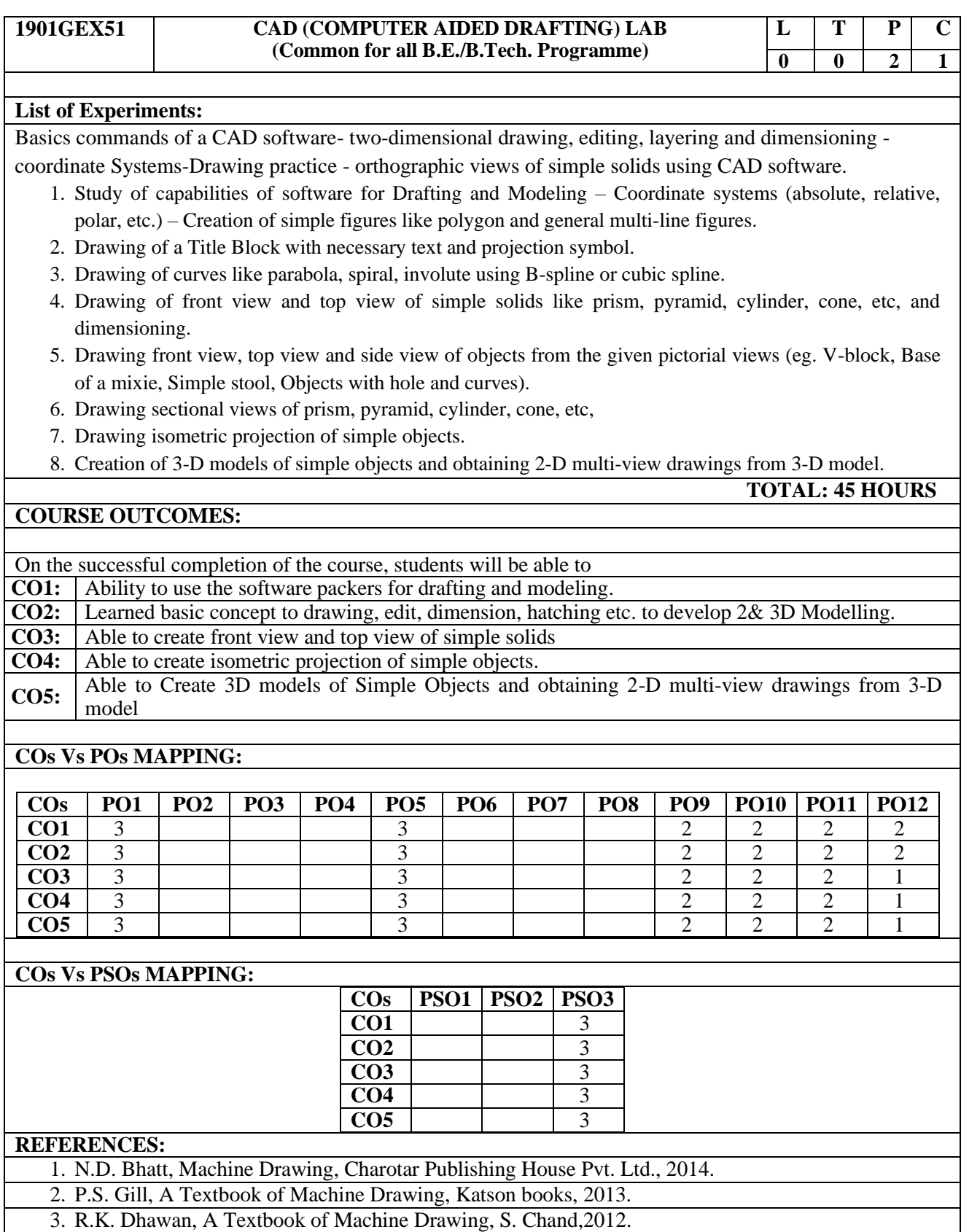

4. K.C. John, Textbook of Machine Drawing, PHI Learning Pvt. Ltd.,2009.

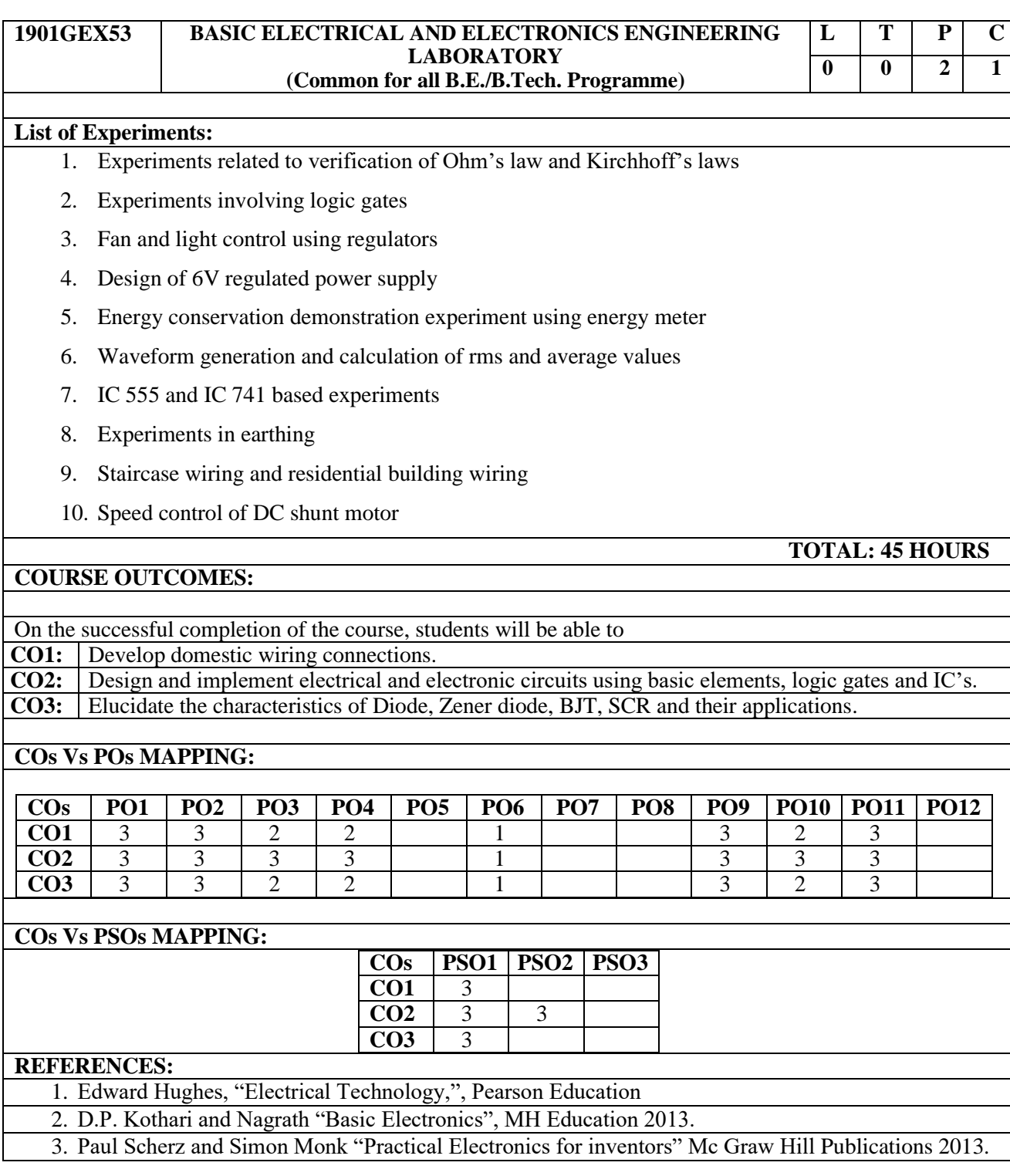

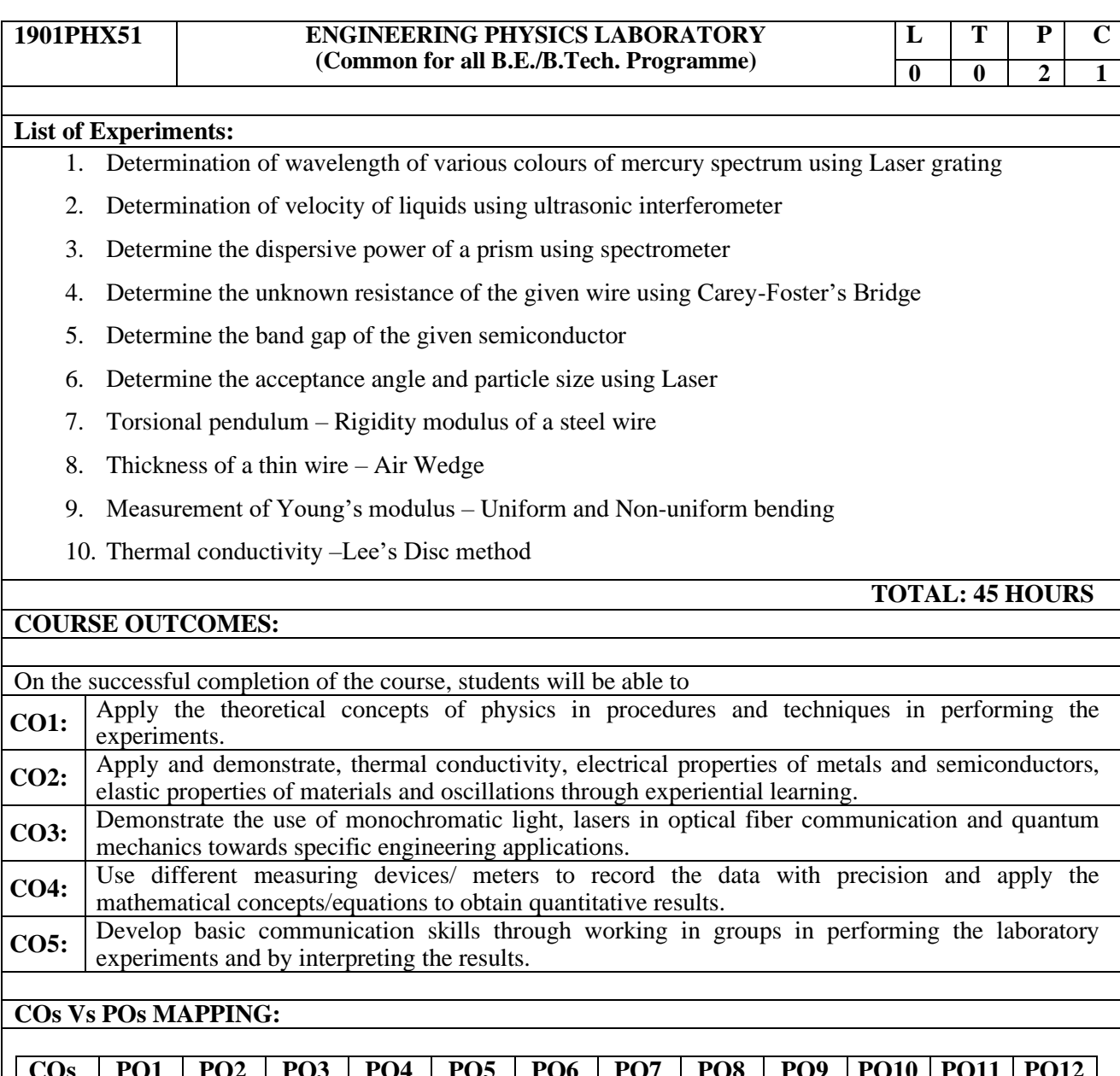

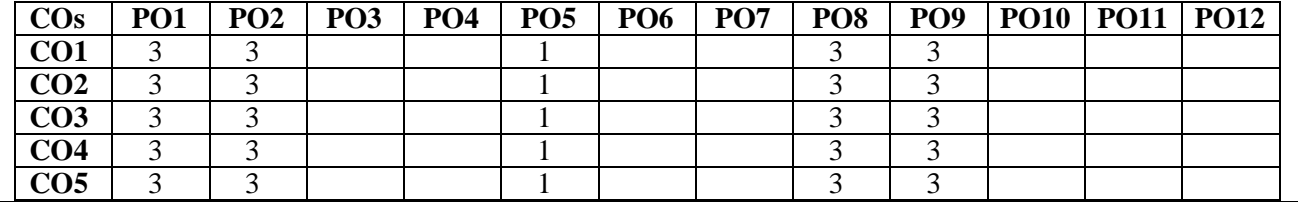

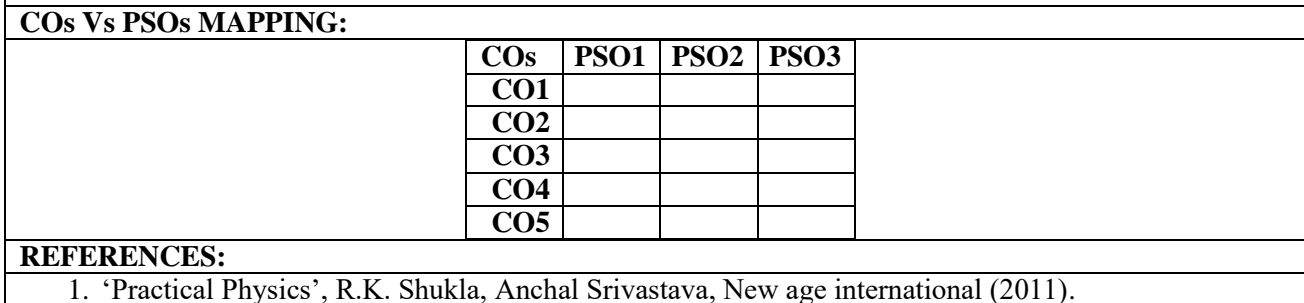

2. 'B.Sc. Practical Physics', C.L Arora, S. Chand &Co. (2012).